# String Data Type and Operations

#### Hui Chen

#### Department of Computer & Information Science

Brooklyn College

### **Objectives**

- To introduce objects and instance methods (**§**4.4).
- To represent strings using the **String** objects (§4.4).
- To return the string length using the **length()** method (§4.4.1).
- To return a character in the string using the **charAt(i)** method (§4.4.2).
- To use the **+** operator to concatenate strings (§4.4.3).
- To read strings from the console  $(S4.4.4)$ .
- To read a character from the console (§4.4.5).
- To compare strings using the **equals** method and the **compareTo** methods (§4.4.6).
- To obtain substrings (§4.4.7).
- To find a character or a substring in a string using the **indexOf** method (§4.4.8).

#### **Outline**

- **Discussed** 
	- The Math class and its methods and constants
	- The char data type and The Character class
- The String data type
	- String class, objects, and invoking the instance methods
	- Simple (important) methods and operations of String objects
		- Getting the length, getting a character
		- Concatenating strings
		- Reading strings, characters from the console
		- Comparing strings using the equals and compareTo methods
		- Obtaining substrings
		- Finding a character or a substring

#### The String Data Type

- The char type only represents one character. To represent a string of characters, use the data type called String.
- Example
	- String message = "Welcome to Java";

#### The String Class

- String is actually a predefined class in the Java library just like the System class and Scanner class.
- The String type is not a primitive type. It is known as a *reference type*.
- Any Java class can be used as a reference type for a variable.
- For the time being, you just need to know
	- how to declare a String variable,
	- how to assign a string to the variable,
	- how to concatenate strings, and
	- how to perform simple operations for strings.

#### Simple Methods for **String** Objects

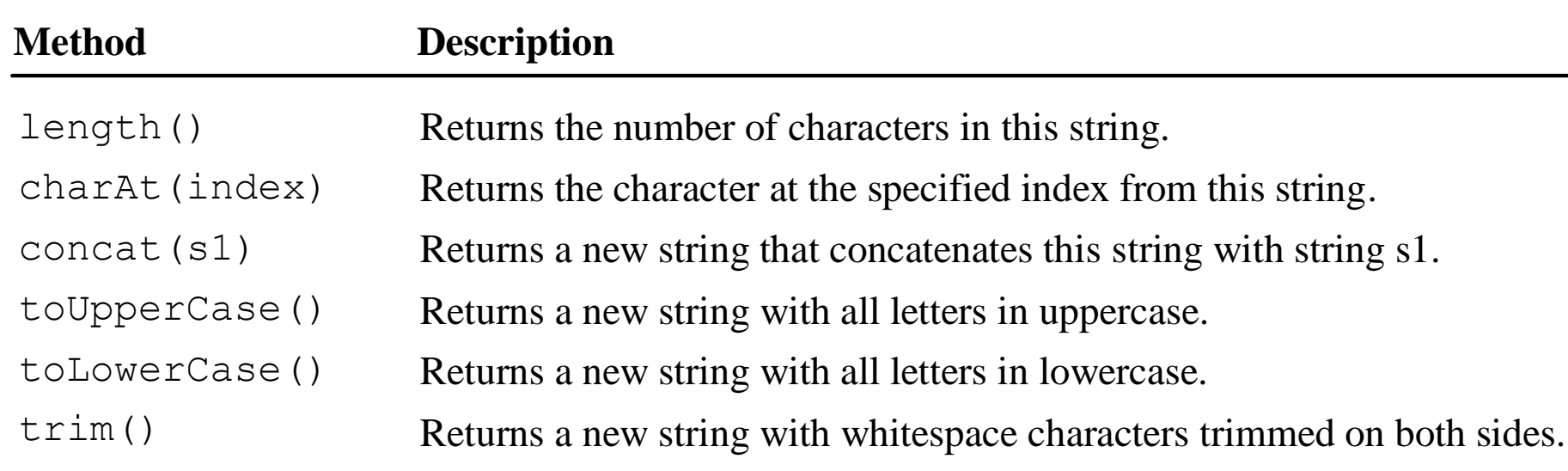

## Remark: Simple Methods for **String Objects**

- Strings are **objects** in Java.
- The methods in the preceding table can only be invoked from a specific string object/instance.
- For this reason, these methods are called *instance methods*.
- A non-instance method is called a *static method*.
- A static method can be invoked without using an object.
- All the methods defined in the **Math** class are static methods.
- They are not tied to a specific object instance. The syntax to invoke an instance method is
	- **referenceVariable.methodName(arguments)**

#### Getting String Length

String message = **"Welcome to Java"**;

#### System.out.println(**"The length of "** + message + **" is "** + message.length());

#### Getting Characters from a String

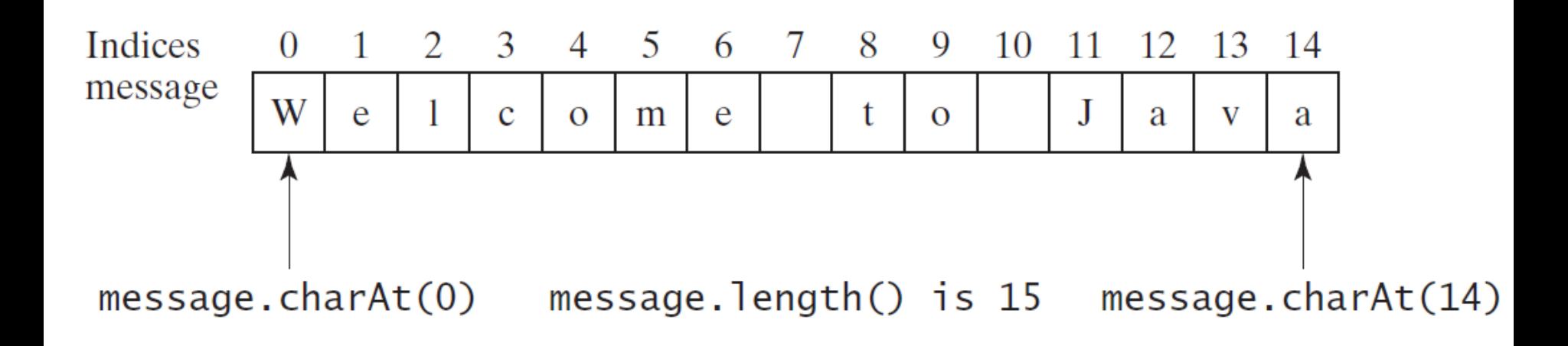

String message = **"Welcome to Java"**; System.out.println(**"The first character in message is "**

+ message.charAt(0));

#### Converting Strings

• Examples

"Welcome".toLowerCase() returns a new string, welcome.

"Welcome".toUpperCase() returns a new string, WELCOME.

Welcome ".trim() returns a new string, Welcome.

#### String Concatenation

#### • Examples

String  $s3 = s1$ .concat( $s2$ ); or String  $s3 = s1 + s2$ ;

// Three strings are concatenated

```
String message = "Welcome " + "to " + "Java";
```
// String Chapter is concatenated with number 2 String s = "Chapter" + 2; // s becomes Chapter2

```
// String Supplement is concatenated with character B
String s1 = "Supplement" + 'B'; // s1 becomes SupplementB
```
## Reading Strings from the Console

#### • Examples

Scanner input = new Scanner(System.in);

System.out.print("Enter three words separated by spaces: ");

String  $s1$  = input.next();

String  $s2 = input.next()$ ;

```
String s3 = input.next();
```
System.out.println("s1 is " + s1);

```
System.out.println("s2 is " + s2);
```

```
System.out.println("s3 is " + s3);
```
### Reading a Character from the Console

• Examples

Scanner input = new Scanner(System.in);

```
System.out.print("Enter a character: ");
```

```
String s = input.nextLine();
```

```
char ch = s.charAt(0);
```

```
System.out.println("The character entered is " + ch);
```
#### Compare Strings

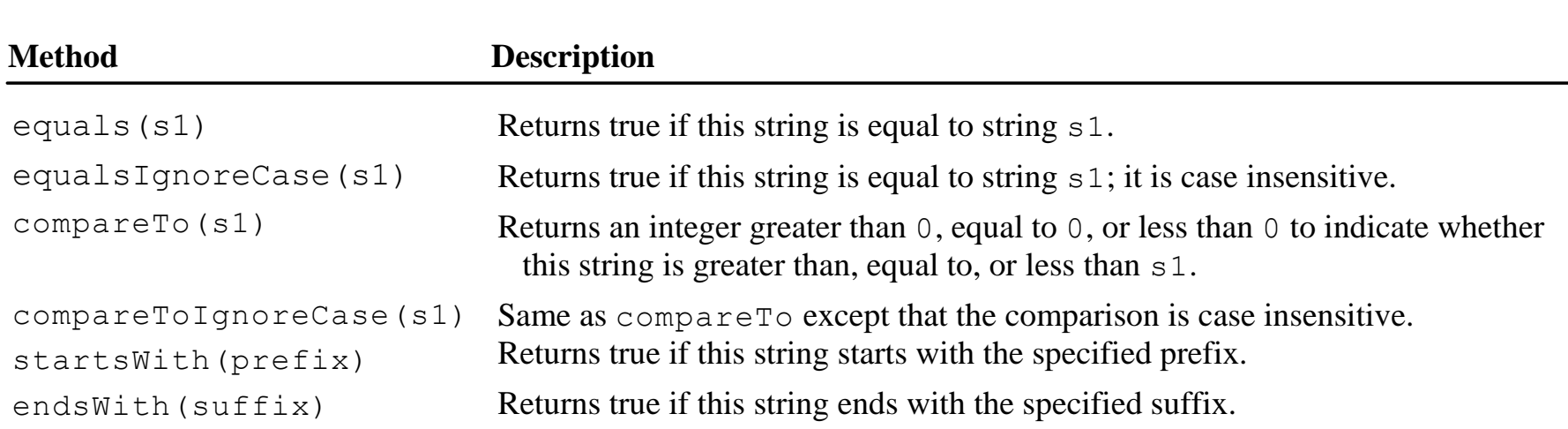

### Obtaining Substrings

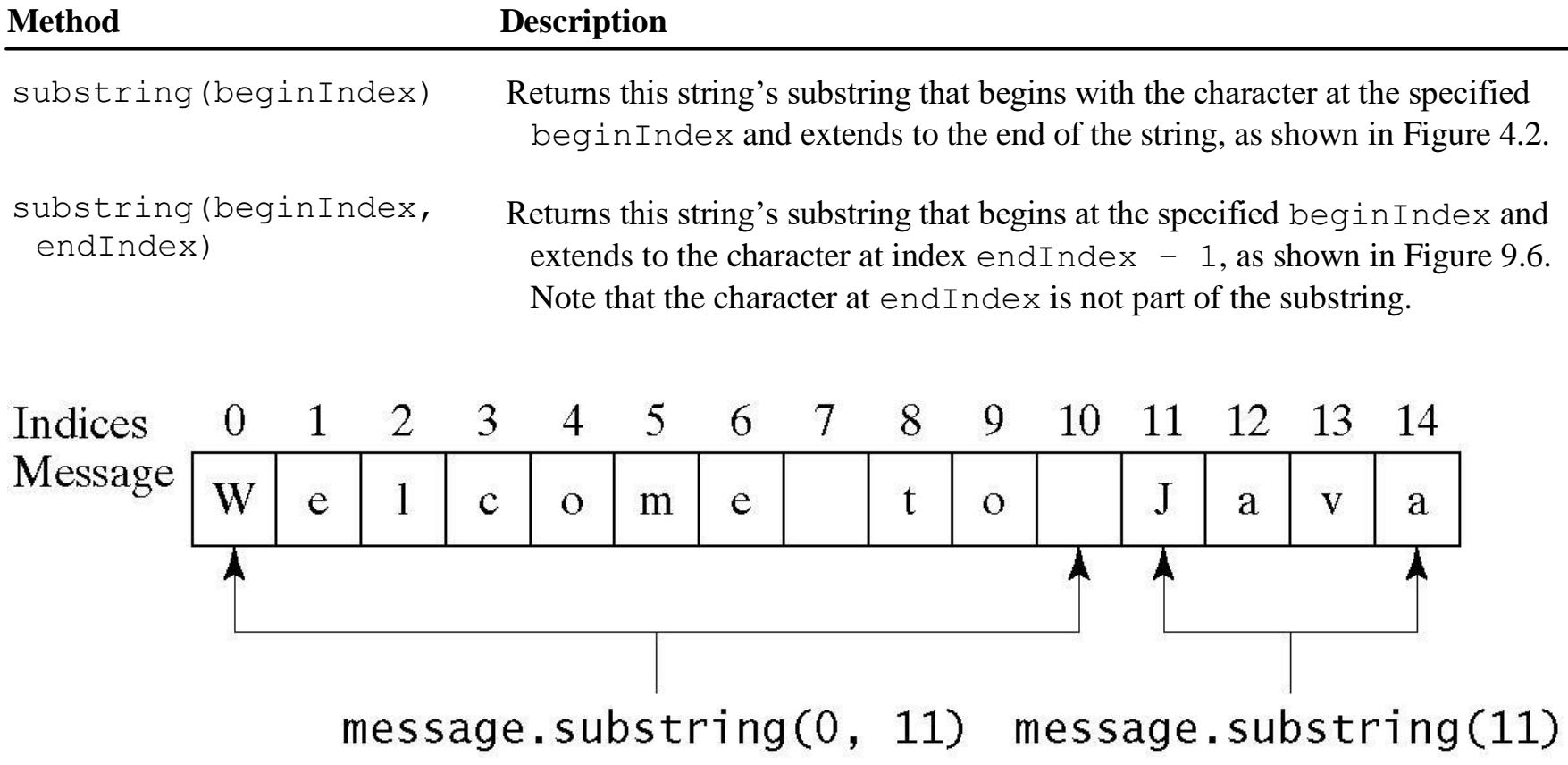

#### Finding a Character or a Substring

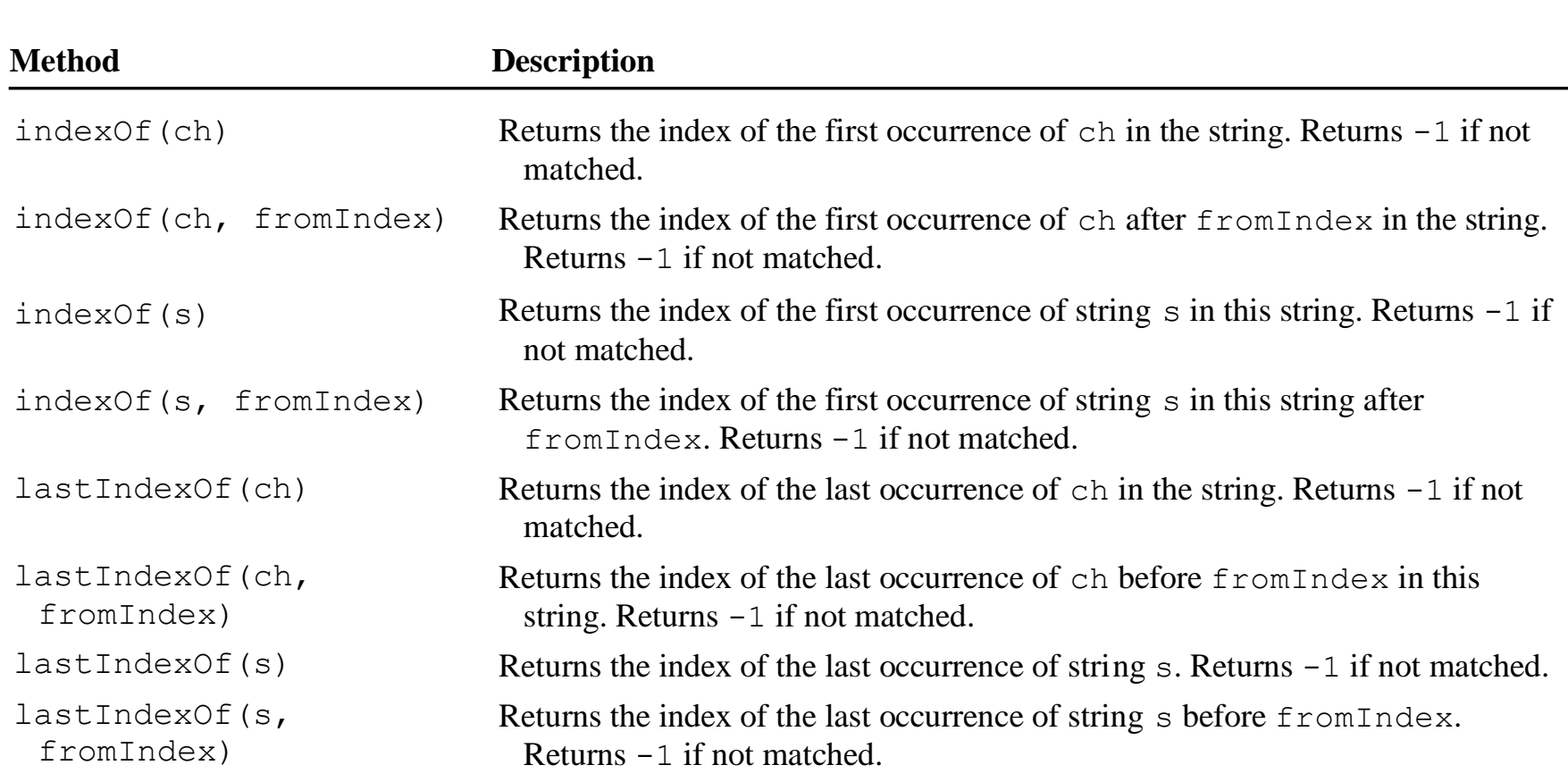

### Examples of Finding Characters and **Substrings**

**int**  $k = s$ .indexOf(''); String firstName = s.substring $(0, k)$ ; String lastName = s.substring $(k + 1)$ ;

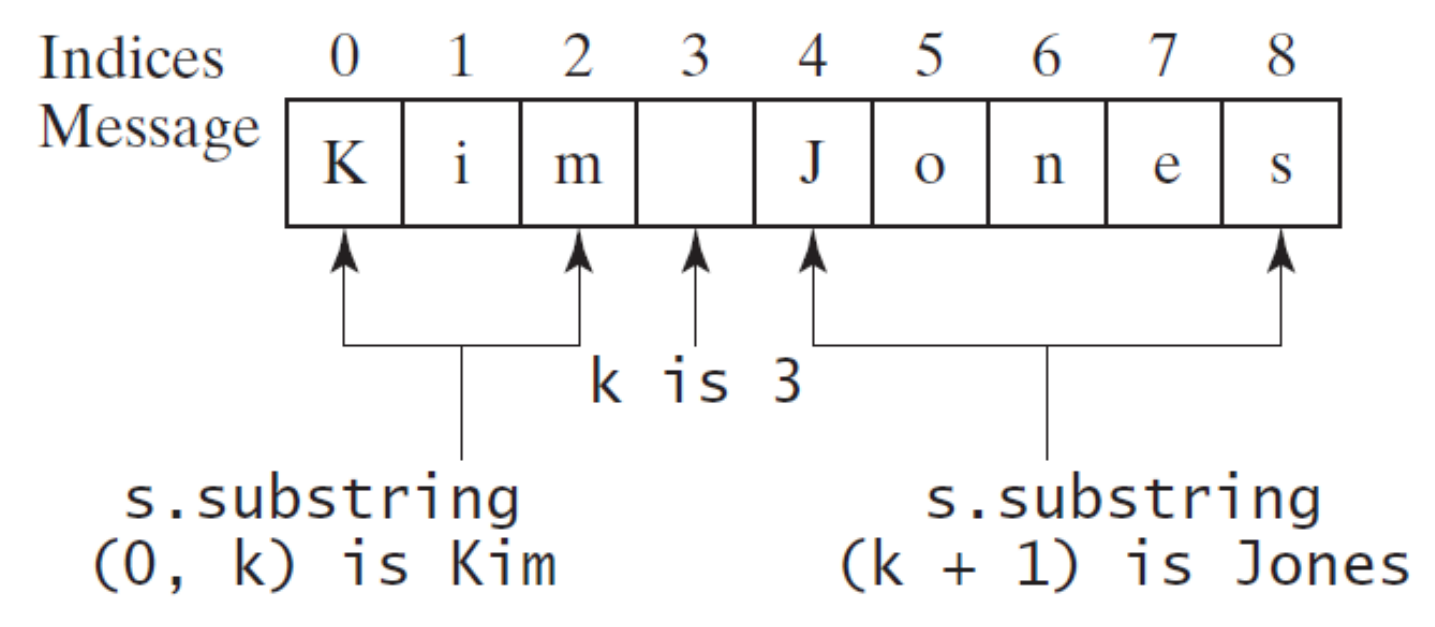

### Conversion between Strings and Numbers

• Examples

int intValue = Integer.parseInt(intString);

```
double doubleValue = Double.parseDouble(doubleString);
```

```
String s = number + "";
```
#### Questions?